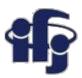

# Machine learning Lecture 4

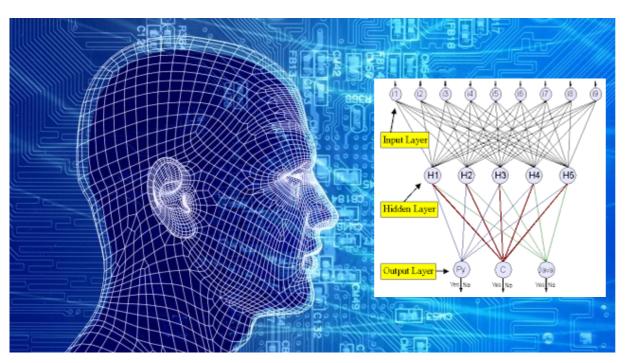

Marcin Wolter *IFJ PAN* 

20 December 2019

Neural networks

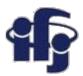

#### Inspired by human brain

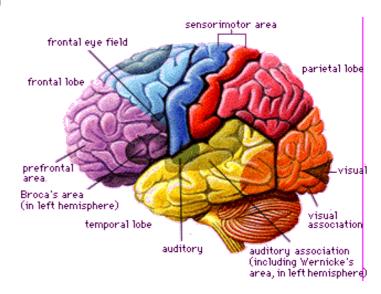

#### Human brain:

- 10<sup>14</sup> neurons, frequency 100 Hz
- Parallel processing of data (complex pattern recognition in 100 ms – 10 steps only!!!)
- Learns on examples
- Resistant for errors and damaged neurons

#### Neural Network:

 Just an algorithm, which might not reflect the way the brain is working.

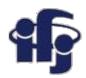

# **History**

| <br>2010 | Deep Neural Networks – great progress in Al!!!!!!                                     |  |  |  |
|----------|---------------------------------------------------------------------------------------|--|--|--|
| <br>1986 | backpropagation of errors, many application!                                          |  |  |  |
| 1982     | Kohonen, Self-Organizing Maps                                                         |  |  |  |
| 1973     | Chr. von der Malsburg, self-orgnization in the brain;                                 |  |  |  |
| 1958     | F. Rosenblatt, perceptron, network as a function;                                     |  |  |  |
| 1943     | W. McCulloch, W. Pitts, neural networks=logic systems;                                |  |  |  |
| 1938     | N. Rashevsky, neurodynamics – neural networks as dynamic systems, recurrent networks; |  |  |  |

20.12.2019 M. Wolter 3

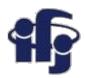

#### What an Artificial Neural Network is?

- Neural Network a mathematical model which is composed out of many functions (typically nonlinear)
- Tasks:
  - **Event classification** background vs signal classification
  - Regression approximation of a real function
- Two types of networks:
  - Feed forward information is sent from input layer to output without any loops
  - Recurrent recurrent loops.
- Learning:
  - supervised
  - unsupervised

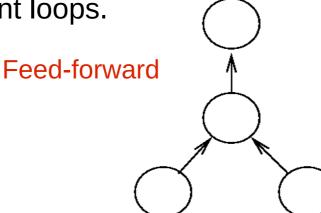

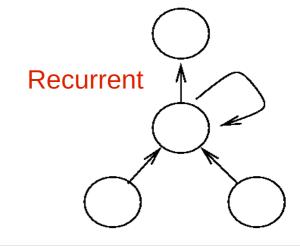

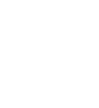

### What are they used for?

- Expert systems
- Pattern recognition
- Predictions (meteorology, stock market...)

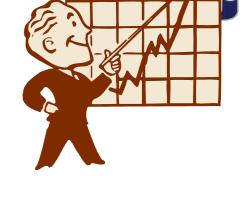

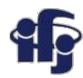

#### **Neuron – the basic element**

• Function of a weighted average of inputs  $y_i = f(\sum_i w_{ij} y_j)$ 

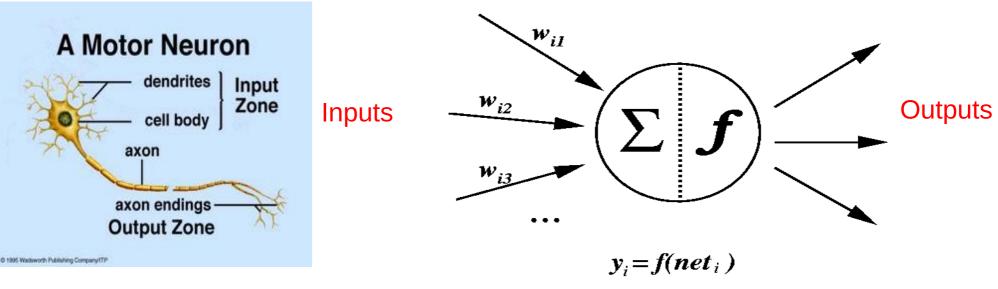

• Function f is called the activation function

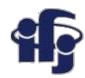

#### **Typical activation functions**

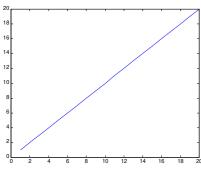

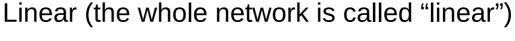

$$y = x$$

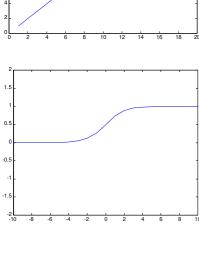

#### **Logistic**

$$y = \frac{1}{1 + \exp(-x)}$$

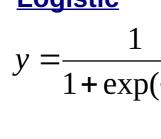

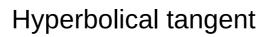

$$y = \frac{\exp(x) - \exp(-x)}{\exp(x) + \exp(-x)}$$

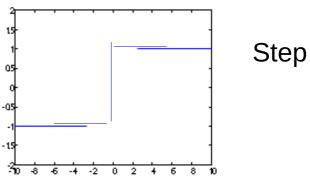

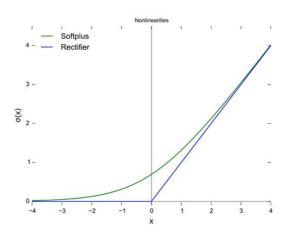

Rectified Linear (Relu), popular for **Deep Neural Networks** 

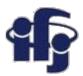

#### Training a single neuron

Neuron is trained on examples Supervised learning – the proper answers are known

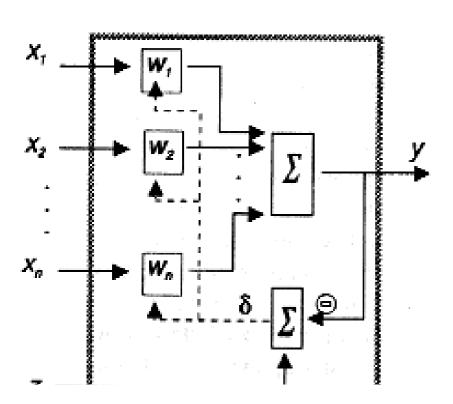

- X<sub>i</sub> input data
- Y output value
- Z the true output value (supervised training!)
- TASK minimize the loss function:

Minimize: 
$$\chi^2 = \sum (z^{(j)} - y^{(j)})^2$$

New set of weights:

$$\delta = z - y$$

lacksquare  $\eta$  - learning speed

$$W' = W + \eta \cdot \delta \cdot X$$

**ADALINE** 

(Adaptive Linear Network)

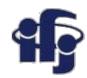

9

# **Speed of learning**

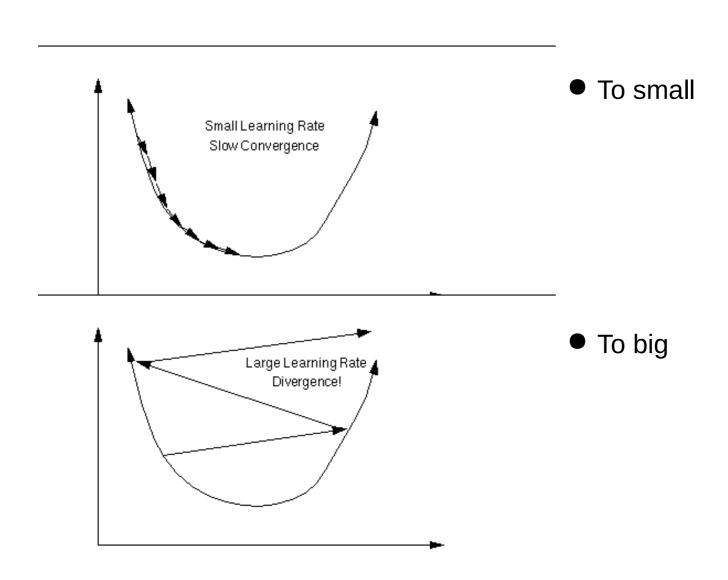

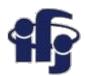

# What can a single neuron (perceptron) do?

- Perceptron (with a step activation function) can divide a plane by a straight line (in general: division by a hyperplane in the n-dimensional space).
- Points above the line are classified as "1" (signal) and below as "0" background.

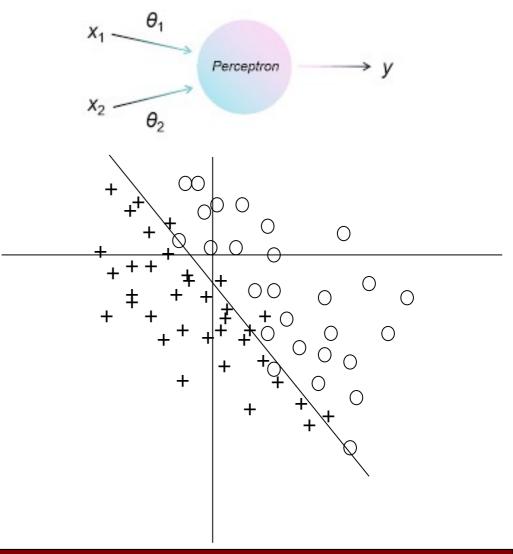

#### What the perceptron can not do?

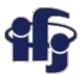

- A single perceptron can't separate the linearly not separable classes, for example the XOR function.
- The discovery of these limitations (1969) stopped the development of Neural Networks for some time.

https://playground.tensorflow.org

Nice NN demonstrator

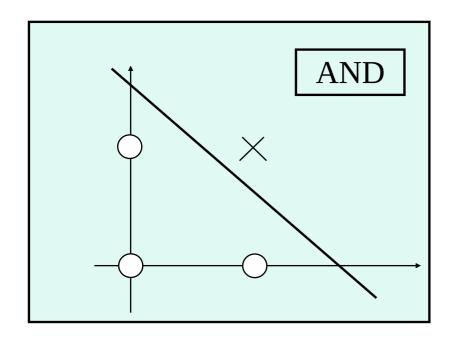

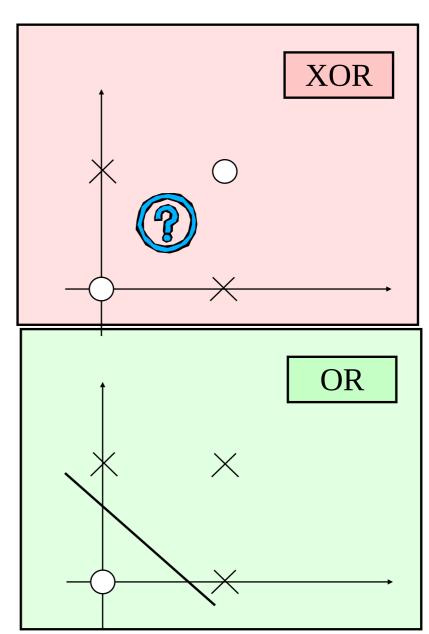

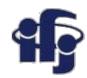

#### So, maybe a network of perceptrons?

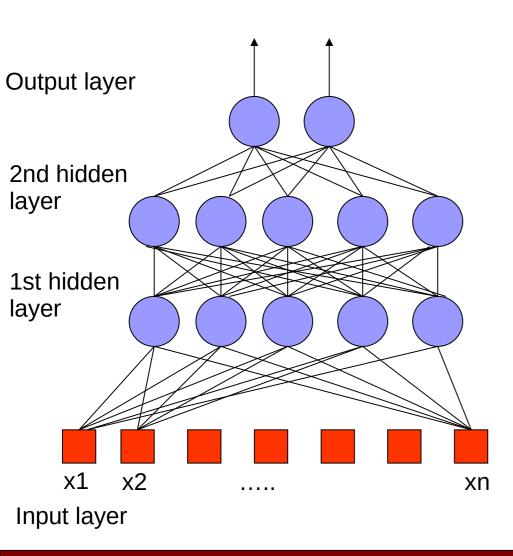

- Feed forward network the information propagates from input to output.
- The net is the sum of many activation functions (in general non-linear)
- A network complicated enough can reproduce any function.

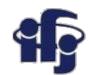

#### What a network can do?

applet general1

#### (step activation function)

| Structure    | Types of<br>Decision Regions                            | Exclusive-OR<br>Problem | Classes with<br>Meshed regions | Most General<br>Region Shapes |
|--------------|---------------------------------------------------------|-------------------------|--------------------------------|-------------------------------|
| Single-Layer | Half Plane<br>Bounded By<br>Hyperplane                  | A B A                   | B                              |                               |
| Two-Layer    | Convex Open<br>Or<br>Closed Regions                     | A B A                   | B                              |                               |
| Three-Layer  | Arbitrary<br>(Complexity<br>Limited by No.<br>of Nodes) | B A                     | B                              |                               |

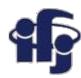

#### How to train a multilayer network?

• Minimize the loss function by choosing a set of weights  $\omega$ :

$$R(\omega) = \frac{1}{N} \sum_{i} [t_i - n(x_i, \omega)]^2$$

- Problem how to correct the weights in the deeper layer, while comparing only outputs on the last layer?
- This problem stopped the development of Neural Networks for 30 years, until 80-ties.
- Solution the **backpropagation** method. Errors  $\delta = t n(x, \omega)$  are propagated backward through the net using the actual weights.

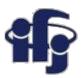

## Typical training procedure

- Two data samples: for training and for tests.
- $\chi^2 = \sum (z-y)^2$  is calculated for both samples and compared to avoid **overtraining**.
- **Backpropagation:** difference between the expected and calculated value on output *y-f(x,w)* is propagated backward through the net using the actual weights:

$$dw_{ij} = \rho x_i (t_j - y_j),$$

where  $\rho$  is a speed of learning,  $t_j$  the true value on the output j,  $y_j$  calculated by the net, and  $x_i$  is an actual value on the neuron i in the layer preceding the output layer.

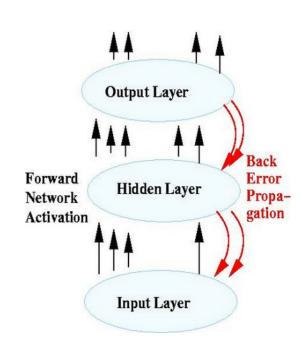

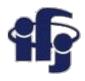

# Finding the minimum

- We never know, whether the global or a local minimum of the loss function  $\chi^2 = \sum (z-y)^2$  was found.
- Mechanisms preventing stopping in a local minimum:
  - Using random initial weights, repetition of training,

Addition of noise, so the minimizing algorithm can jump out of a local

minimum (jittering).

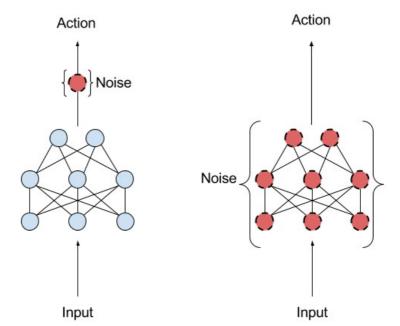

Action-Space-Noise (left) and Parameter-Space-Noise (right)

https://matthiasplappert.com/publications/2017\_Plappert\_Master-thesis.pdf

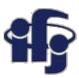

# Minimization algorithms in sklearn

• Stochastic Gradient Descent (SGD) - updates parameters using the gradient of the loss function with respect to a parameter that needs adaptation, i.e.

$$w \leftarrow w - \eta(\alpha \frac{\partial R(w)}{\partial w} + \frac{\partial Loss}{\partial w})$$

where  $\eta$  is the learning rate which controls the step-size in the parameter space search.

- Adam similar to SGD, but it can automatically adjust the amount to update parameters based on adaptive estimates of lower-order moments.
- L-BFGS approximates the Hessian matrix which represents the secondorder partial derivative of a function. Further it approximates the inverse of the Hessian matrix to perform parameter updates.

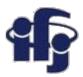

# **Network pruning**

Algorithms removing the less important connections Simplifying the net they increase the speed Avoid overtraining

Alternative – gradually build the net adding new neurons (or layers)until it reaches the optimal size.

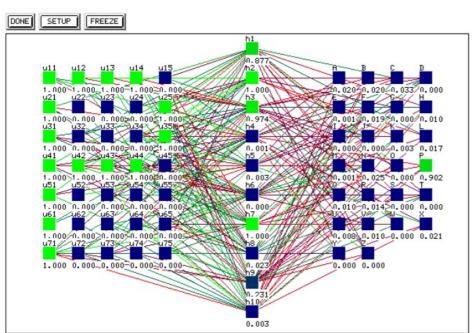

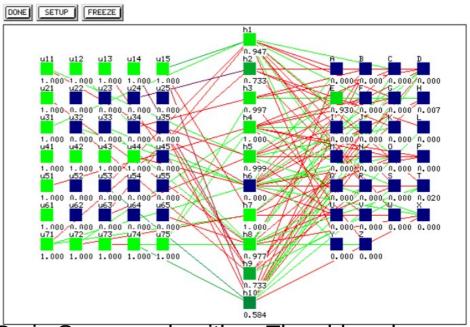

Neural network prunned using the Optimal Brain Surgeon algorithm. The old package SNNS is used.

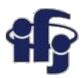

### **Network regularization**

 Both MLPRegressor and MLPClassifier use parameter alpha for regularization (L2 regularization) term which helps in avoiding overfitting by penalizing weights with large magnitudes.

Example with different regularizations:

https://github.com/marcinwolter/MachineLearnin2019/blob/master/simple\_classifier\_comparison.ipynb

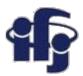

## Neural network examples

- Simple comparison of many classifiers
- https://github.com/marcinwolter/MachineLearnin2019/blob/master/simple\_classifier\_comparison.ipynb
- Neural network for hand-written digits classification
- https://github.com/marcinwolter/MachineLearnin2019/blob/master/plot\_digits\_ classif\_mlp.ipynb
- Visualization of MLP weights
- https://github.com/marcinwolter/MachineLearnin2019/blob/master/plot\_mnist\_ filters.ipynb

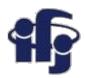

## Radial Base Functions (RBF)

 A neural network that uses radial basis functions as activation functions. The output of the network is a linear combination of radial basis functions of the inputs and neuron parameters. Formulated in a 1988 paper by Broomhead and Lowe.

Neuron in a hidden layer – the radial function, which is non-zero around the

center c only:

 $f_i(x) = f_i(||x - c||)$  - a radial base function.

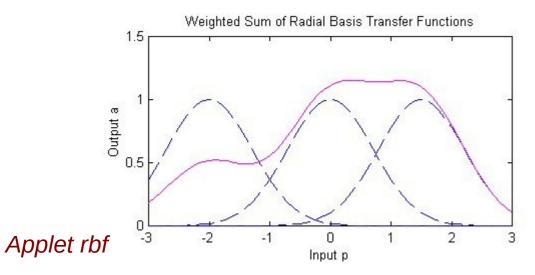

Cutput y

Linear weights

Radial basis functions

Weights

Input x

Figure 1: Architecture of a radial basis function network. An input vector  $\boldsymbol{x}$  is used as input to all radial basis functions, each with different parameters. The output of the network is a linear combination of the outputs from radial basis functions.

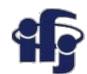

#### **RBF functions**

#### 1. Gaussian Functions:

$$\phi(r) = \exp\left(-\frac{r^2}{2\sigma^2}\right)$$

width parameter  $\sigma > 0$ 

7. Cubic Function:

$$\phi(r) = r^3$$

2. Multi-Quadric Functions:

$$\phi(r) = \left(r^2 + \sigma^2\right)^{1/2}$$

parameter  $\sigma > 0$ 

8. Linear Function:

$$\phi(r) = r$$

3. Generalized Multi-Quadric Functions:

$$\phi(r) = \left(r^2 + \sigma^2\right)^{\beta}$$

parameters  $\sigma > 0$ ,  $1 > \beta > 0$ 

4. Inverse Multi-Quadric Functions:

$$\phi(r) = \left(r^2 + \sigma^2\right)^{-1/2}$$

parameter  $\sigma > 0$ 

5. Generalized Inverse Multi-Quadric Functions:

$$\phi(r) = \left(r^2 + \sigma^2\right)^{-\alpha}$$

parameters  $\sigma > 0$ ,  $\alpha > 0$ 

6. Thin Plate Spline Function:

$$\phi(r) = r^2 \ln(r)$$

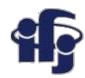

# Something else... Non-linear PCA (Principal Component Analysis)

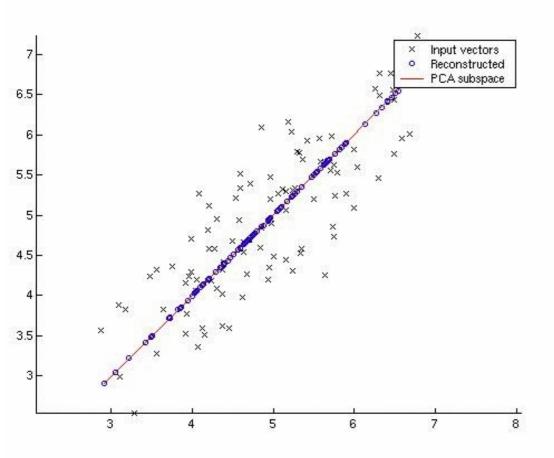

#### **Linear PCA:**

- Dimensionality reduction (here from 2 dimensions to 1)in such, that a loss of information is minimized.
- Finds the orthogonal base of covariant matrices, eigenvectors with smallest eigenvalues are skipped.

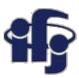

# What to do with a non-linear example?

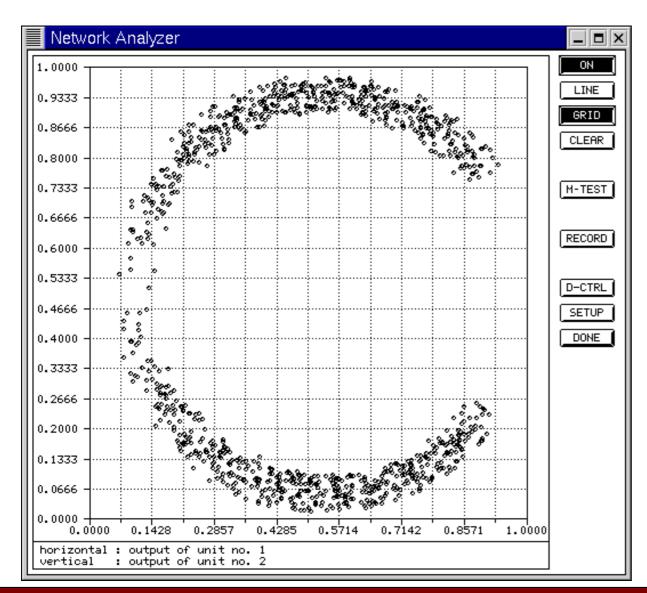

• How to transform (in optimal way) into 1-dim?

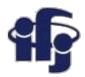

**AUTOENCODER Non-linear PCA** 

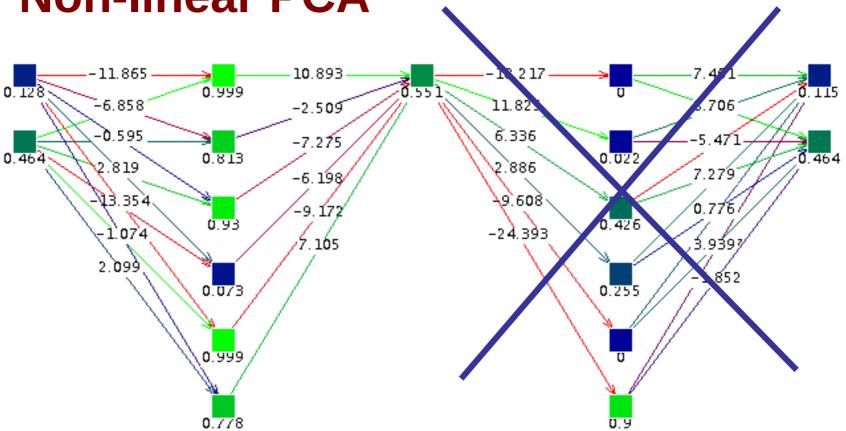

The network is trained by giving the same vectors on input and output. Then it is cut by half.

#### This is called an AUTOENCODER

# Result – transformation into 1 dimension

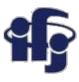

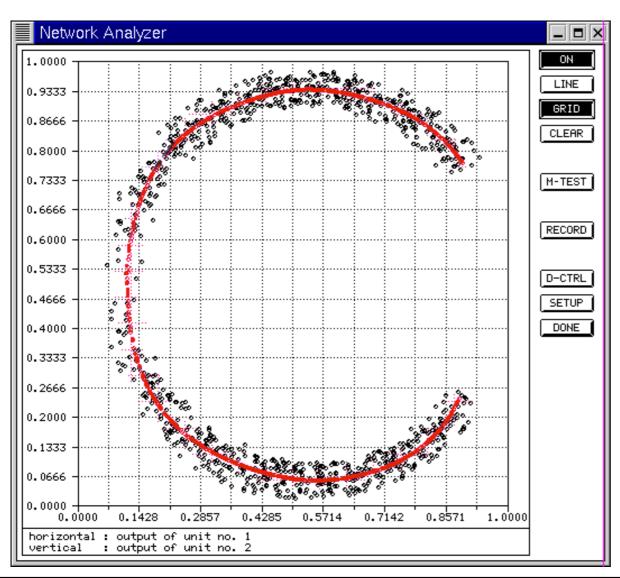

Non-linear transformation.

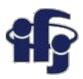

#### **Merry Christmas!!**

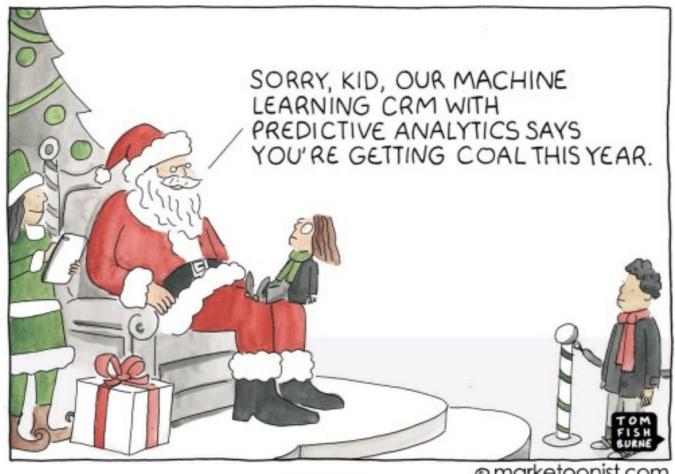

@ marketoonist.com

What are we getting this time for christmas?